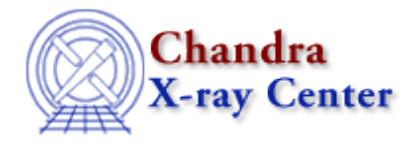

URL: [http://cxc.harvard.edu/ciao3.4/paramio\\_punlearn.html](http://cxc.harvard.edu/ciao3.4/paramio_punlearn.html) Last modified: December 2006

### *AHELP for CIAO 3.4* **punlearn** Context: paramio

*Jump to:* [Description](#page-0-0) [Example](#page-0-1) [See Also](#page-1-0)

# **Synopsis**

Restore the system defaults for a parameter file from S−Lang.

### **Syntax**

punlearn( paramfilespec )

# <span id="page-0-0"></span>**Description**

This function is essentially the same as the command−line version (see "ahelp tools punlearn"). To use it the paramio module must have been loaded. The input value can be one of:

- a string containing a single name
- a string containing multiple names, each separated by a space or a comma
- an array of strings, each string being the name of a single parameter file

Note that punlearn() does not accept a Param\_File\_Type variable − i.e. the output of paramopen().

As with all the paramio routines, the PF\_Errno variable is set to 0 on success, or on error it is set to one of the error codes listed in the paramio documentation.

#### <span id="page-0-1"></span>**Example**

```
chips> require("paramio")
chips> punlearn("dmextract")
chips> punlearn("dmextract dmlist")
chips> punlearn("dmextract dmlist, dmcopy")
chips> punlearn(["dmextract","dmlist","dmcopy"])
```
This example shows the different ways that punlearn() can be used.

# <span id="page-1-0"></span>**See Also**

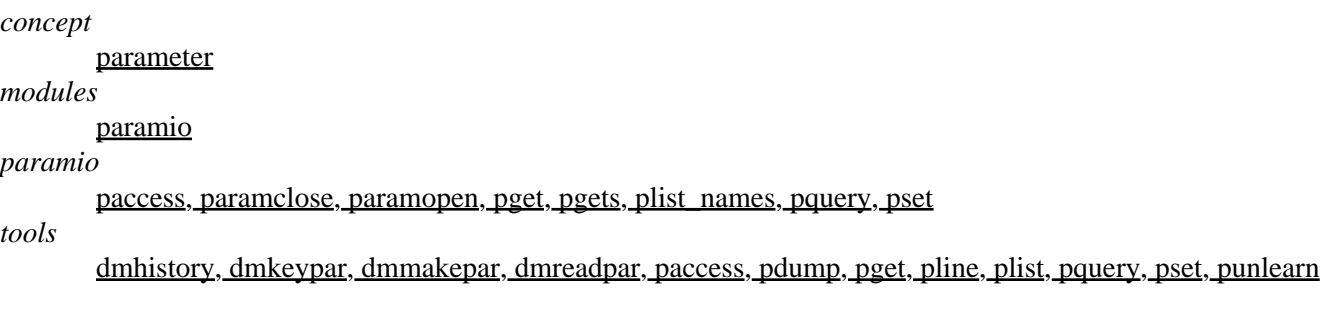

The Chandra X−Ray Center (CXC) is operated for NASA by the Smithsonian Astrophysical Observatory. 60 Garden Street, Cambridge, MA 02138 USA. Smithsonian Institution, Copyright © 1998−2006. All rights reserved.

URL: [http://cxc.harvard.edu/ciao3.4/paramio\\_punlearn.html](http://cxc.harvard.edu/ciao3.4/paramio_punlearn.html) Last modified: December 2006